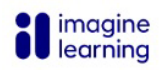

## **Rostering Options**

A successful school year starts with a successful rostering experience. This workflow is designed to help District Administrators, IT Administrators, Principals, or those who are familiar with rostering decisions and methods make the right rostering decision for their school or district.

## Choosing the best method for your school or district

Imagine Learning offers three main ways to roster: Self-Managed, One-Time Assisted, and Automated. Review the table to determine which method works best for your school or district.

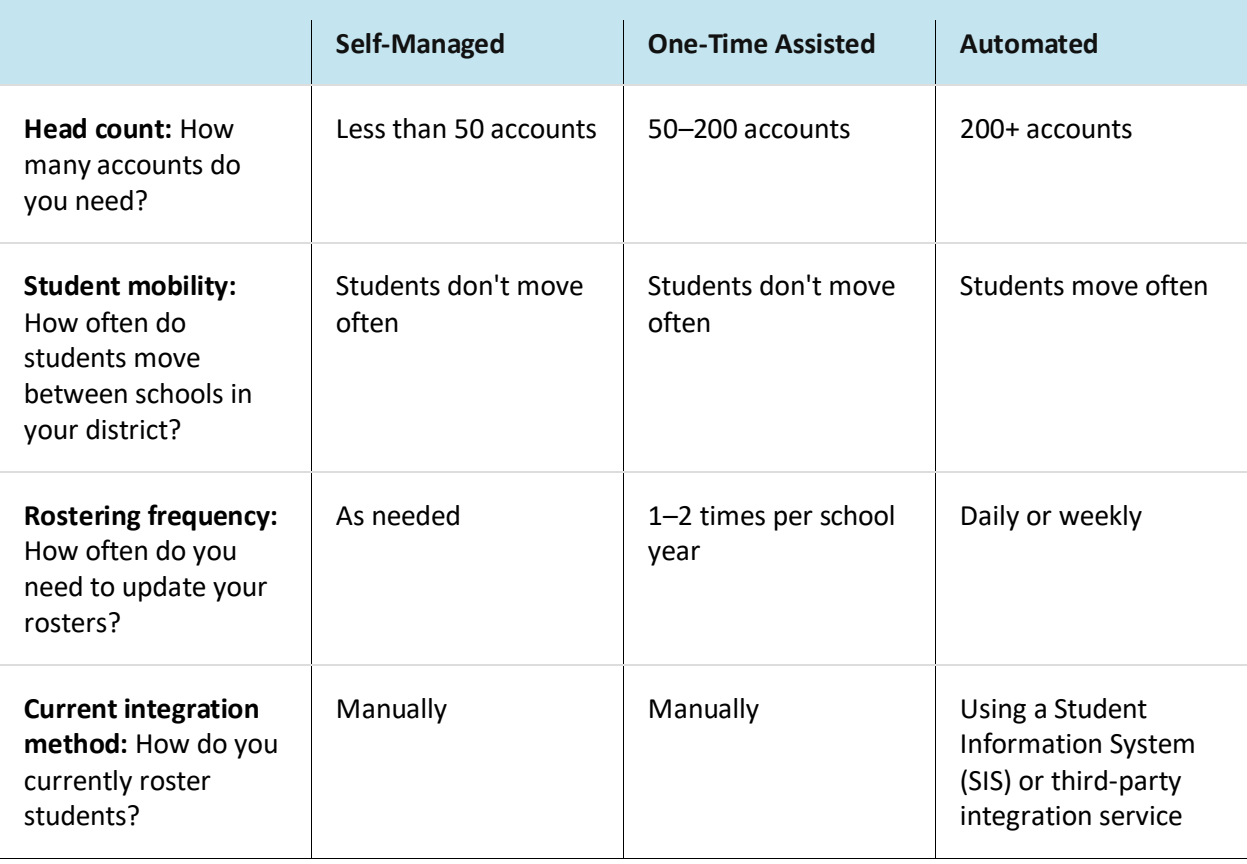

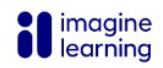

## How rostering works

Once you have chosen a method, you can expect the following:

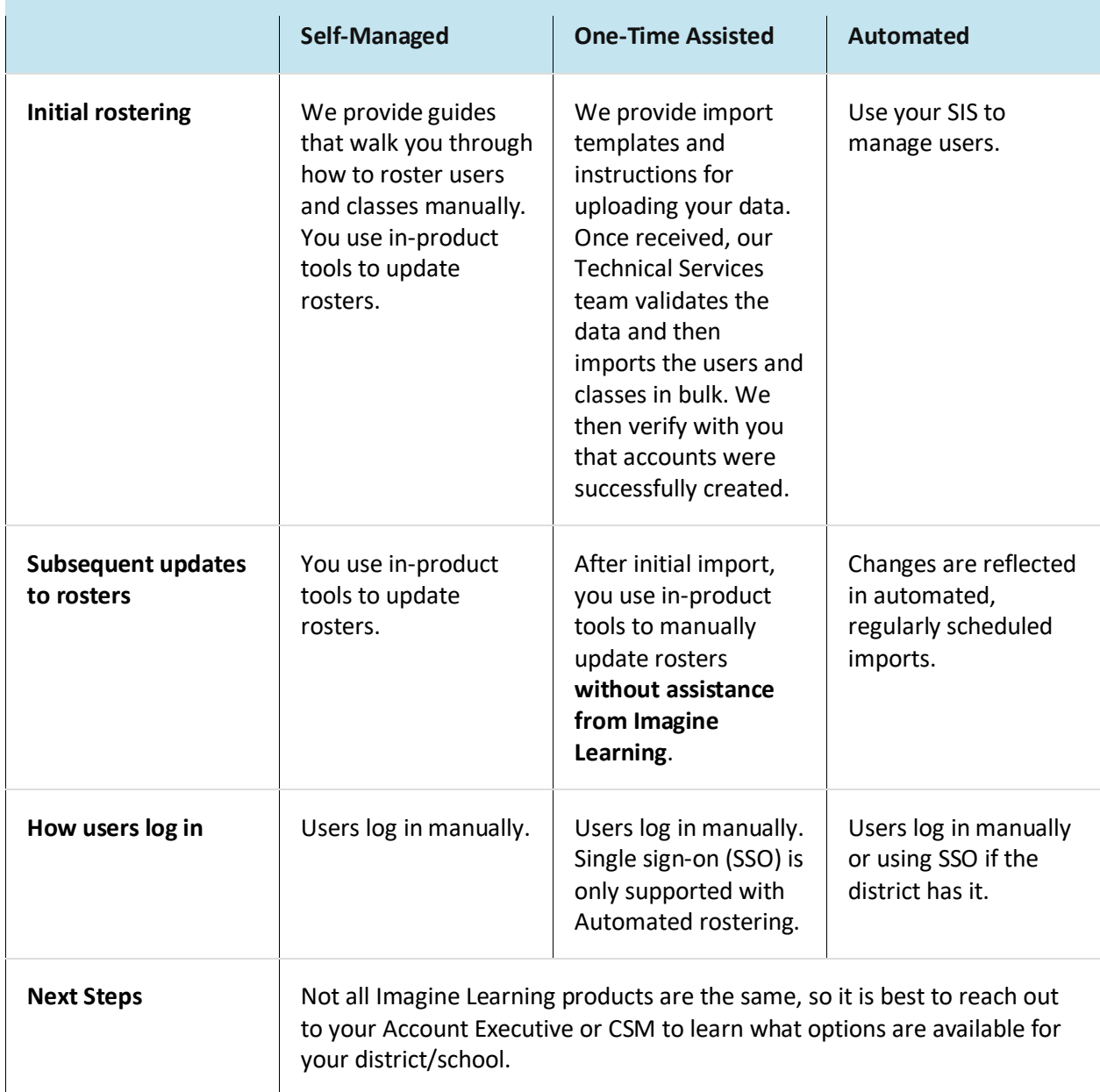